## **Homework 1 – Fourier's transform using Matlab**

1. Write a Matlab script to compute the Fourier transform  $\hat{g}_0(k_1)$  of

$$
g_0(x_1) = \frac{1}{1 + (x_1/l)^2}
$$

Verify your result with the analytical solution  $\hat{g}_0(k_1) = (l/2) \exp(-l|k_1|)$ , and plot the two functions. Verify also Parseval's identity.

Take the inverse Fourier transform to retrieve  $g_0(x_1)$ .

Study two cases corresponding to a low and a high frequency resolution, by justifying your choice. *A tutorial is provided in the next page.*

2. Write a short report to document your Matlab script. Note that the script will be used in the next classroom to calculate solutions based on Fourier integrals.

## **Definition of the Fourier transform**

$$
\hat{g}_0(k_1) = \mathcal{F}\left[g_0(x_1)\right] = \frac{1}{2\pi} \int_{-\infty}^{+\infty} g_0(x_1) e^{-ik_1x_1} dx_1 \qquad g_0(x_1) = \mathcal{F}^{-1}\left[\hat{g}_0(k_1)\right] = \int_{-\infty}^{+\infty} \hat{g}_0(k_1) e^{ik_1x_1} dk_1
$$

**Parseval's identity**

$$
\int_{-\infty}^{+\infty} g_0^2(x_1) dx_1 = 2\pi \int_{-\infty}^{+\infty} |\hat{g}_0(k_1)|^2 dk_1
$$

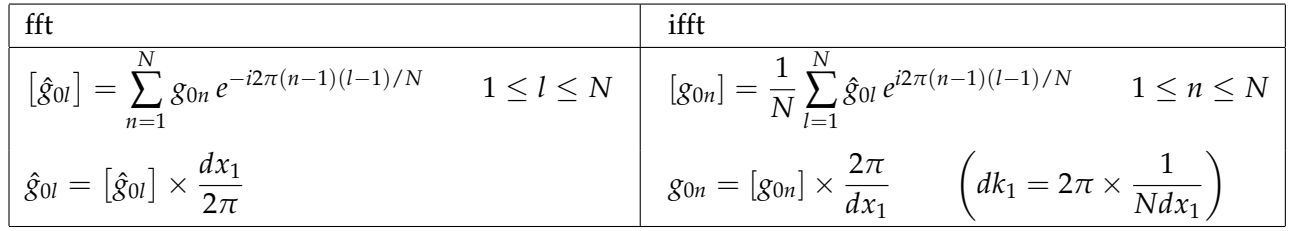

TABLE 1 – FFT using Matlab. Note that *fftshift* and *ifftshift* are exactly the same for *N* even : it is recommended to choose *N* even (and it just doesn't matter !)

nfft =  $64$ ; nf =  $nfft/2$ ;

 $dx = x(2)-x(1);$  $dk = 2*pi/(nfft*dx);$ 

 $x = 1$ inspace(-12,12,nfft+1);  $nx = length(x); nx2 = (nx+1)/2;$ 

Tutorial for a Gaussian function *g*<sup>0</sup>

 $g_0(x_1) = e^{-\ln 2(\frac{x_1}{b})^2}$  $\hat{g}_0(k_1) = \frac{b}{2}$  $rac{b}{2\sqrt{\pi \ln 2}}e^{-\frac{(bk_1)^2}{4\ln 2}}$ 4 ln 2

%.. Fourier transform of a Gaussian function g0 with nfft even

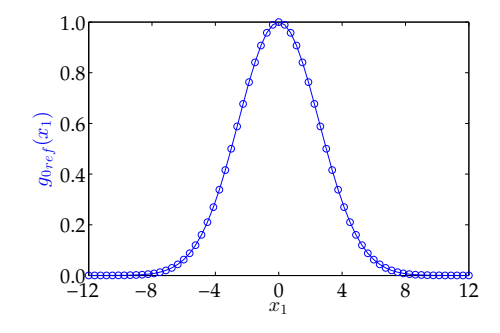

%.. analytical solution g0ref and g0kref  $b = 3.$ ;  $g0ref = exp(-log(2.)*(x/b).^2);$ 

 $kx = -nf * dk : dk : nf * dk;$ g0kref = b/(2.\*sqrt(pi\*log(2.))) \* exp(-(kx\*b).^2/(4\*log(2.)));

%.. Fourier transform  $x1 = 0:dx:(nfft-1)*dx;$  $g1 = fftshift(g0ref(1:nfft));$ 

 $kx1 = 0:dk:(nfft-1)*dk;$  $gk1 = fft(g1) * dx/(2*pi);$ 

 $kx2 = -nf * dk : dk : (nf-1)*dk;$  $gk2 = fftshift(gk1);$ 

0.8  $\phi$  $\frac{1}{5}$ <sup>0.6</sup>  $\overline{\phantom{0}}\mathfrak{s}_{0.4}$ 0.2  $0.0 - 12$  $-12$  −6 0 6 12 18 24  $\frac{6}{x_1}$ *g*0ref ◦*g*<sup>1</sup>

1.0

−4 −2 0 2 4 0.0 0.2 0.4 0.6  $\widehat{\mathfrak{S}}_{2\,}$ 0.8 1.0  $\frac{0}{k_1}$  $+Re(\hat{g}_2) \times I$  $+\Re(gk_2) \times \Im(gk_2) \quad \circ gk_{0\text{ref}}$ 

> $\begin{smallmatrix} 0 \\ x_1 \end{smallmatrix}$ *g*0ref ◦*g*def

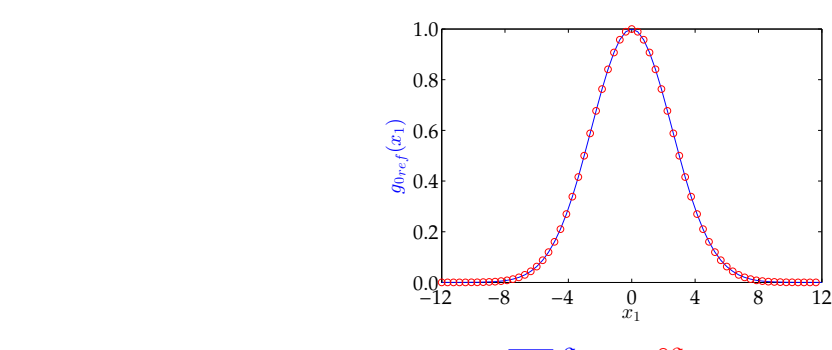

%.. Inverse Fourier transform  $gk2 = ifftshift(gk2);$  $gdef = ifft(gk2);$ gdef =  $g$ def \*2\*pi/dx;  $xdef = -nf * dx: dx: (nf-1) * dx;$ gdef = fftshift(gdef);